# COMP 110/L Lecture 4 THE TIVIL LECCUITE<br>Mahdi Ebrahimi<br>Slides adapted from Dr. Kyle Dewey

Mahdi Ebrahimi

#### Outline

- New types:long and double
	- **Reading in with Scanner**
	-
- **Outline**<br>• Reading in with Scanner<br>• Performing operations on them<br>• How they interact with each other and Framer (1995)<br>Framer (1995)<br>Framer (1996)<br>Framer (1996)<br>Framer of How they interact with each other and other types **v types:** long and double<br>**Reading in with** Scanner<br>**Performing operations on them**<br>How they interact with each oth<br>other types<br>pnentiation with Math . pow ()
- $\bullet$  Exponentiation with Math.pow()

#### NewType: Long

### Revisit: AddTwo.java **Revisit:**<br>
IWO.java<br>
Try with:<br>
1- 9876543210<br>
67890 and 1234567890  $\text{ddTwo} \cdot \text{j} \text{av} \hat{c}$ <br>Try with:<br>1- 9876543210<br>2- 1234567890 and 1234567890

Try with:

# Fundamental Problem

- $\bullet$  int stores integers in the following range: **Fundamental Problem**<br>•  $\frac{1}{2}$  int stores integers in the following range:<br> $-2^{31}$  to (2<sup>31</sup> - 1)<br>• Numbers out of this range won't work right • int stores integers in the following range:<br> $-2^{31}$  to  $(2^{31} - 1)$ <br>• Numbers out of this range won't work right
- 

# long for Bigger Integers

 $\bullet$  long works like int, but its range is exponentially larger ong works like int, but its range is<br>
sponentially larger<br>
•  $-2^{63}$  to  $(2^{63} - 1)$ 

$$
-2^{63} \text{ to } (2^{63} - 1)
$$

### Working with long Fing with long<br>
Saring a long variable<br>
Long myLong;

Declaring a long variable

### Working with long Soling with  $\frac{1 \text{ on } g}{\text{Poisson}}$ <br>
Dening a long variable<br>
Dong myLong;<br>
Dina long with Scanner

Declaring a long variable

Reading in a long with Scanner

Declaring a long variable<br>
long myLong;<br>
Reading in a long with Scanner<br>
Scanner in = new Scanner(System.in);<br>
long myLong = in.nextLong(); Declaring a long variable<br>
long myLong;<br>
Reading in a long with Scanner<br>
Scanner in = new Scanner (System.<br>
long myLong = in.nextLong();

#### Example: LongAddTwo.java

#### Specifying long

- **Specifying** long<br>• By default, if you write a number, Java<br>assumes it's an int **Specifying**  $\log$  ong<br>By default, if you write a number, Java<br>assumes it's an int<br>If you follow it with an  $\log$  (the letter ell)
- If you follow it with an  $\perp$  (the letter ell), **Specifying**  $\bot$  Ong<br>By default, if you write a number, Java<br>assumes it's an int<br>If you follow it with an  $\bot$  (the letter ell),<br>Java will treat it as a long

#### Specifying long

- **Specifying** long<br>• By default, if you write a number, Java<br>assumes it's an int **Specifying**  $\log$  ong<br>By default, if you write a number, Java<br>assumes it's an int<br>If you follow it with an  $\log$  (the letter ell)
- If you follow it with an  $\perp$  (the letter ell), **Specifying**  $\bot$  ong<br>By default, if you write a number, Java<br>assumes it's an int<br>If you follow it with an  $\bot$  (the letter ell),<br>Java will treat it as a long you write a number, Java<br>
an int<br>
it with an 1 (the letter ell),<br>
t it as a long<br>
14 // int

#### Specifying long

- **Specifying** long<br>• By default, if you write a number, Java<br>assumes it's an int **Specifying**  $\log$  ong<br>By default, if you write a number, Java<br>assumes it's an int<br>If you follow it with an  $\log$  (the letter ell)
- If you follow it with an  $\perp$  (the letter ell), **Specifying**  $\bot$  Ong<br>By default, if you write a number, Java<br>assumes it's an int<br>If you follow it with an  $\bot$  (the letter ell),<br>Java will treat it as a long you write a number, Java<br>an int<br>it with an 1 (the letter ell),<br>tit as a long<br>14 // int<br>ong (that's an ell) If you follow it with an 1 (the letter ell),<br>
Java will treat it as a long<br>  $14$  // int<br>
141 // long (that's an ell)

#### Interactions with long

### Interactions with long **actions with** long<br> **Externation works like it does with int**<br>
wmy string" + 141

### Interactions with long **CCIONS With** long<br>
Intenation works like it does with int<br>
"my string" + 141<br>
"my string14"

**tions with**  $\perp$  ong<br>
mation works like it does with in<br>
y string" + 141<br>
"my string14"

### Interactions with long **ICtions with** long<br>
Intenation works like it does with int<br>
"my string" + 141<br>
"my string14" **tions with**  $\bot$  ong<br>
mation works like it does with int<br>
y string" + 141<br>
"my string14"<br>
+ "other string"

String concatenation works like it does with int

Why string" + 141<br>
"my string14"<br>
131 + "other string"

### Interactions with long **ICtions with** long<br>
Intenation works like it does with int<br>
"my string" + 141<br>
"my string14" **tions with**  $\bot$  ong<br>
mation works like it does with int<br>
y string" + 141<br>
"my string14"<br>
+ "other string"

String concatenation works like it does with int

Next The Reader With Int<br>
Next The Reader With Int<br>
Next String 14"<br>
131 + "other string"<br>
Next String" " "ny string" + 141<br>
"my string14"<br>
1 + "other string"<br>
"13other string"

#### Interactions with long

### Interactions with long  $\frac{1}{2}$ <br>  $\frac{1}{2}$ <br>  $\frac{1}{2}$ <br>  $\frac{1}{2}$ <br>  $\frac{1}{4}$

### Interactions with long  $\frac{1}{2}$ <br>
Suite it does with int<br>  $\frac{51 + 41}{91}$

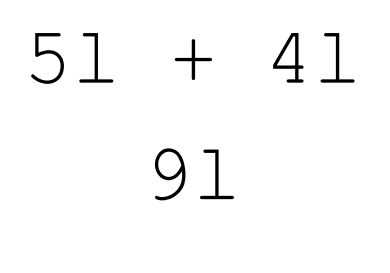

## Interactions Between long and int

Values coerce into long

# Interactions Between long and int ons Between<br>
g and int<br>
end long<br>  $\frac{41 + 2}{2}$

Values coerce into long

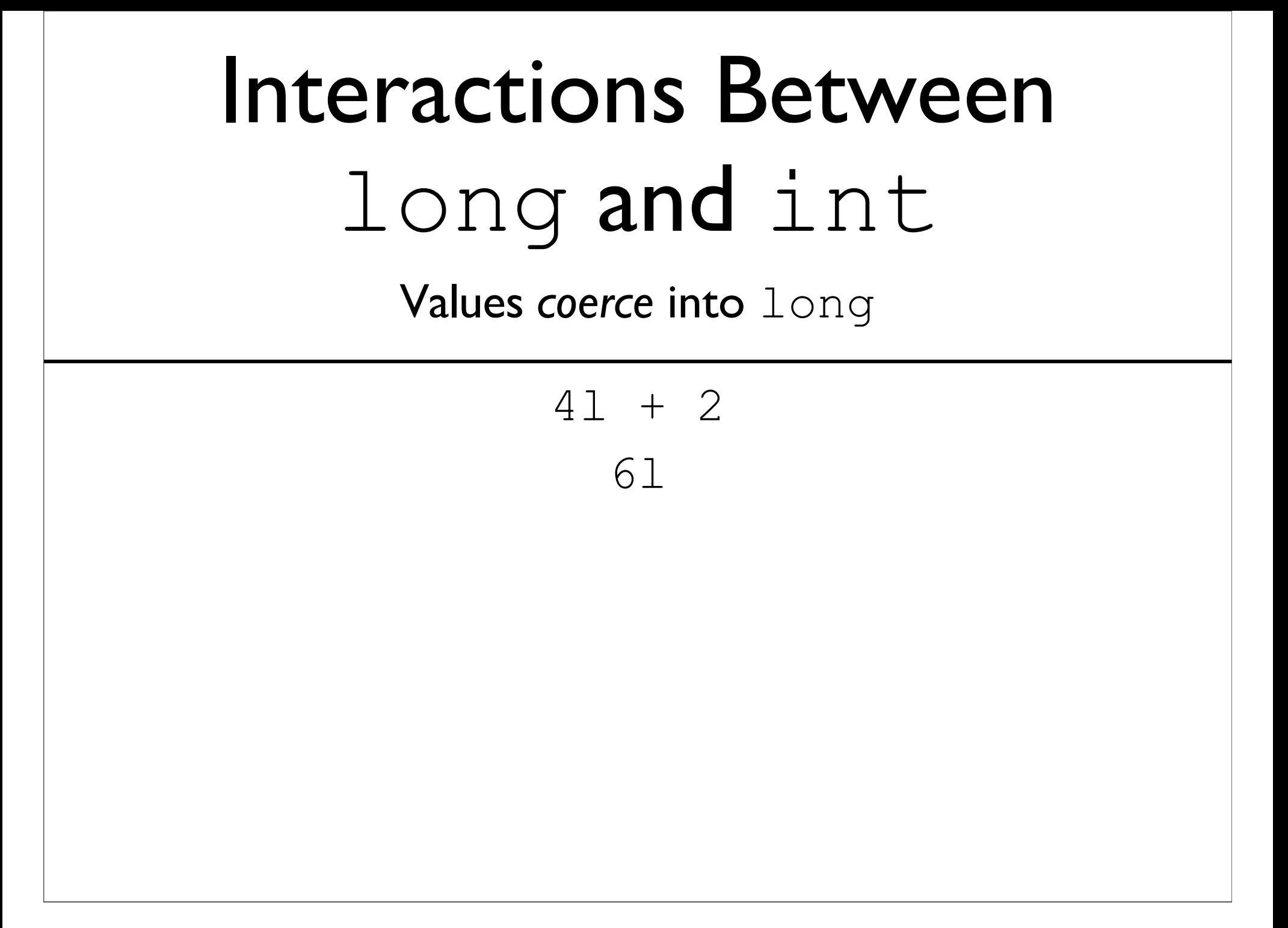

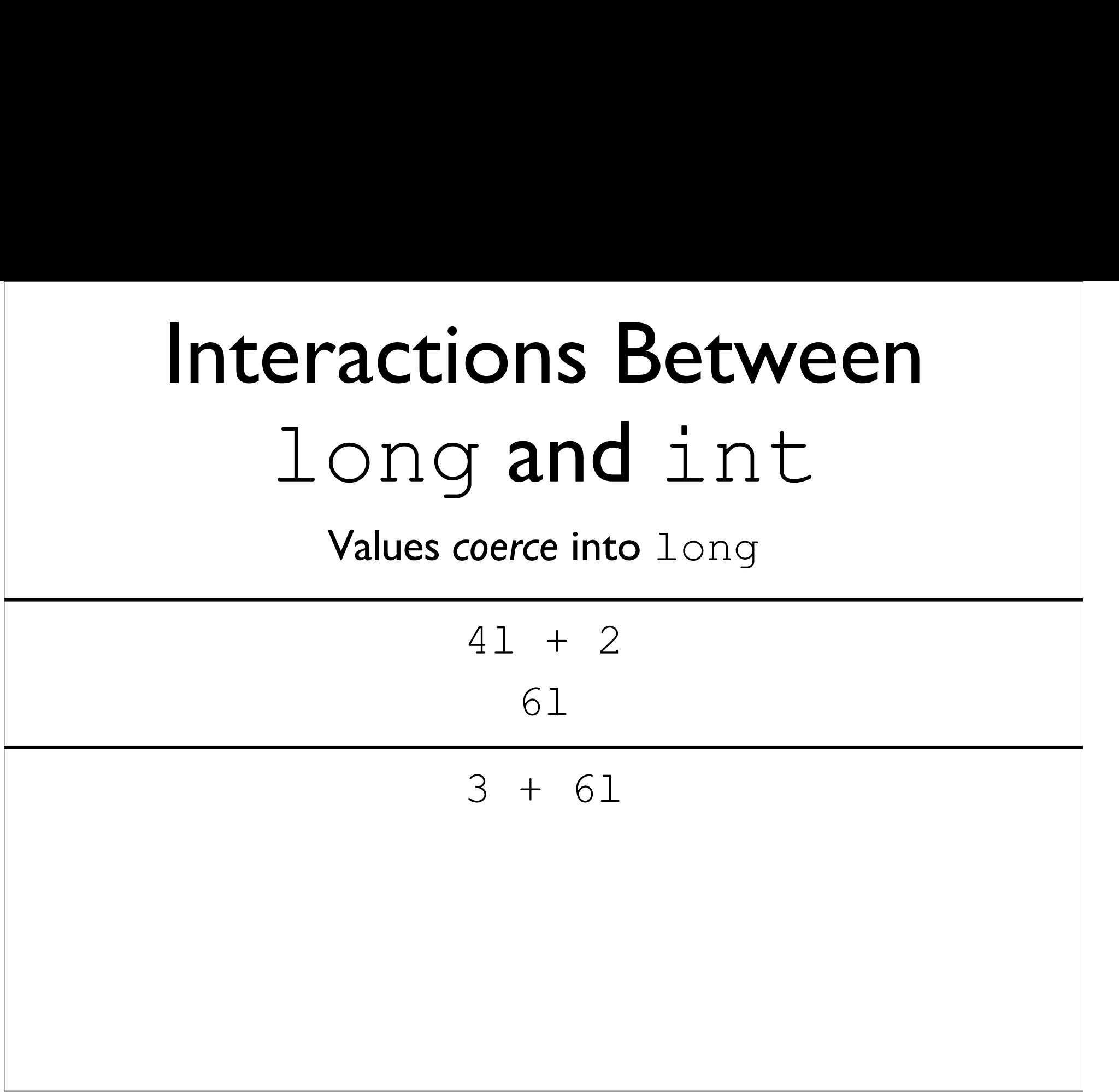

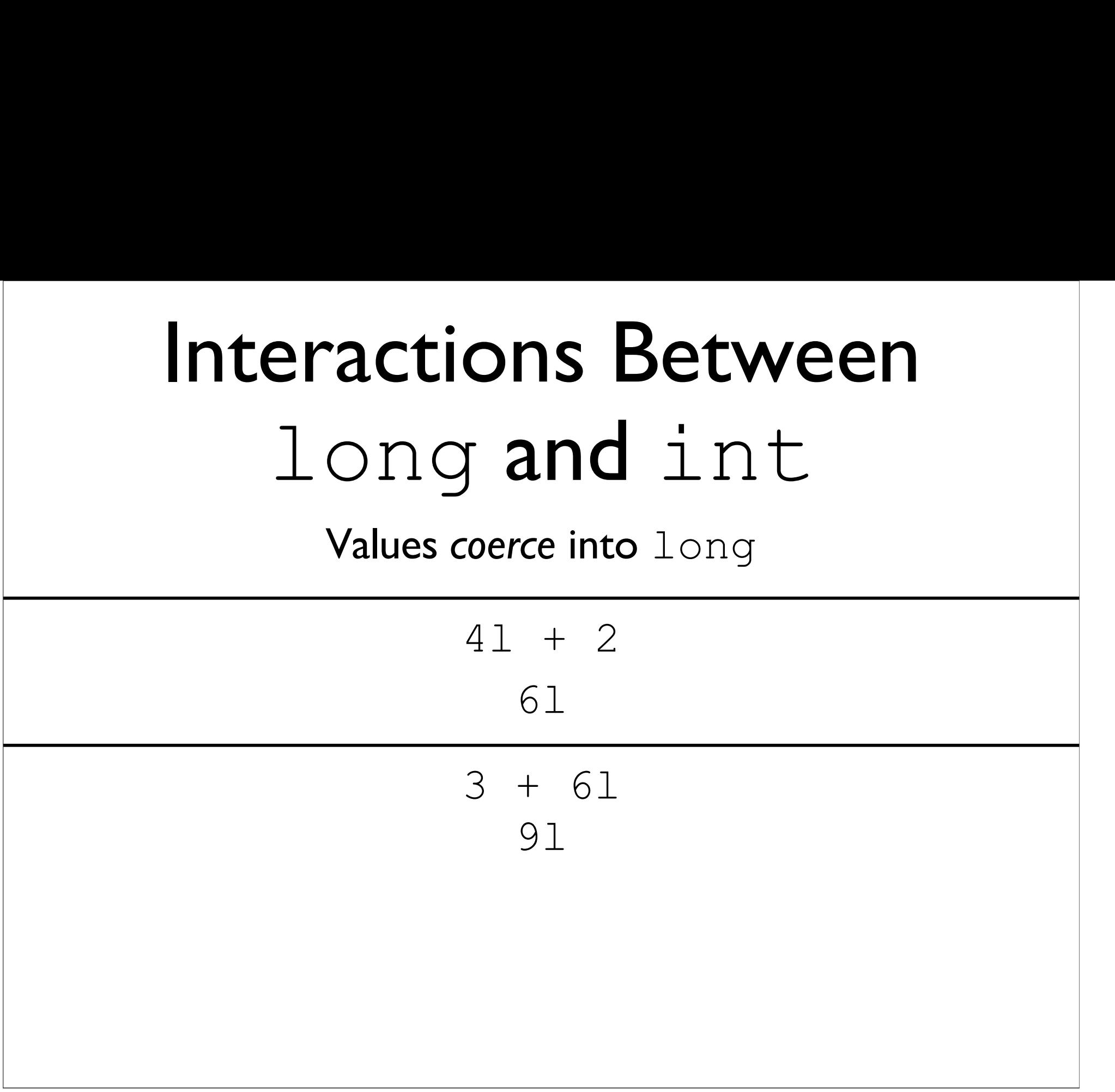

#### NewType: double

#### Revisit: AddTwo.java

# double for Floating-Point  $\text{public for Floating-Point}$ <br>•  $\text{double stores floating-point values}$ <br>•  $\text{float also stores floating-point values},$ <br>but it's half the size of  $\text{double}$

- double stores floating-point values
- $\mu$ D $\pm$   $\pm$  101 110441115<sup>-1</sup> 01114<br>double stores floating-point values<br>float also stores floating-point values,<br>but it's half the size of double<br> $\bullet$  Narrower range, less precise ouble stores floating-point values<br>loat also stores floating-point values,<br>ut it's half the size of double<br>• Narrower range, less precise
	-

#### **Sizes of Primitive Types**

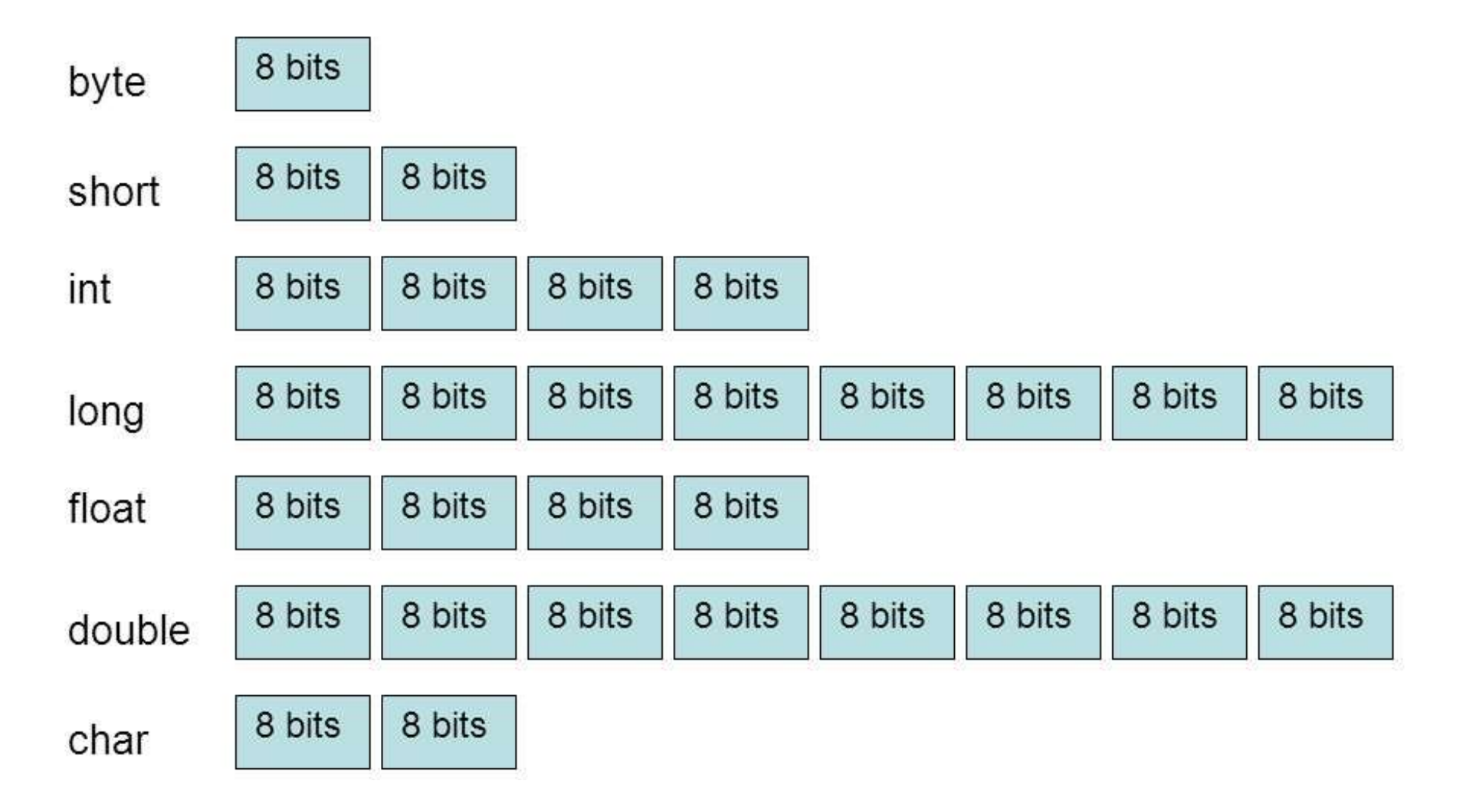

### Working with double order and the double<br>double myDouble;<br>double myDouble;

#### Declaring a double variable

### Working with double claring with  $\text{double}$ <br>claring a double variable<br>double myDouble;<br>g in a double with Scanner

Declaring a double variable

Reading in a double with Scanner

Declaring a double variable<br>
double myDouble;<br>
Reading in a double with Scanner<br>
Scanner in = new Scanner(System.in);<br>
double myDouble = in.nextDouble(); Declaring a double variable<br>double myDouble;<br>Reading in a double with Scanner<br>Scanner in = new Scanner (System.in);<br>double myDouble = in.nextDouble();

#### Example: DoubleAddTwo.java

 $\begin{aligned} \mathsf{Specifying}\text{ double} \ \mathsf{I}\ \mathsf{the}\text{ number contains a decimal point,} \ \mathsf{Java}\ \mathsf{treats}\ \mathsf{it}\ \mathsf{as}\ \mathsf{a}\ \mathsf{double} \end{aligned}$  $\operatorname{scifying}$  double<br>  $\operatorname{lamber}$  contains a decimal point,<br>
Java treats it as a double

Specifying  $\text{double}$ <br>If the number contains a decimal point,<br>Java treats it as a double  $\text{scifying double}$ <br>  $\text{Number contains a decimal point,}$ <br>  $\text{Java treats it as a double}$  $\mathbf{ifying \: double}$ <br>
ther contains a decimal point,<br>
a treats it as a double<br>
4.5 // double

Specifying  $\text{double}$ <br>If the number contains a decimal point,<br>Java treats it as a double  $\text{scifying double}$ <br>  $\text{Number contains a decimal point,}$ <br>  $\text{Java treats it as a double}$  $\mathbf{ifying double} \end{math}$ <br>
A treats it as a double<br>
4.5 // double<br>
1.0 // double  $\begin{array}{l} \mathbf{1.11} \ \mathbf{1.21} \ \mathbf{1.31} \ \mathbf{1.41} \ \mathbf{1.5} \ \mathbf{1.6} \ \mathbf{1.7} \ \mathbf{1.8} \ \mathbf{1.9} \ \mathbf{1.9} \ \mathbf{1.10} \ \mathbf{1.11} \ \mathbf{1.21} \ \mathbf{1.32} \ \mathbf{1.43} \ \mathbf{1.51} \ \mathbf{1.52} \ \mathbf{1.63} \ \mathbf{1.73} \ \mathbf{1.84} \ \mathbf{1.85} \ \mathbf{1.9} \$ 

Specifying  $\text{double}$ <br>If the number contains a decimal point,<br>Java treats it as a double  $\text{scifying double}$ <br>  $\text{Number contains a decimal point,}$ <br>  $\text{Java treats it as a double}$ 

 $\mathbf{ifying double} \neq \mathbf{if } \mathbf{if } \mathbf{if$  $\begin{array}{l}\n\text{1.1}\n\text{1.2}\n\end{array}\n\text{1.3}\n\begin{array}{l}\n\text{1.4}\n\end{array}\n\text{1.5}\n\begin{array}{l}\n\text{1.5}\n\end{array}\n\text{1.6}\n\begin{array}{l}\n\text{1.7}\n\end{array}\n\text{1.8}\n\text{1.9}\n\end{array}\n\text{1.9}\n\begin{array}{l}\n\text{1.0}\n\end{array}\n\text{1.0}\n\text{1.0}\n\text{1.0}\n\text{1.0}\n\end{array}\n\text{1.0}\n\text$ mber contains a decimal point,<br>
a treats it as a double<br>
4.5 // double<br>
1.0 // double<br>
0.2 // double

#### Interactions with double

### Interactions with double **tions with** double<br> **Externation works like it does with int**<br> **"my** string" + 0.5

### Interactions with double **tions with** double<br>tenation works like it does with int<br>"my string" + 0.5<br>"my string0.5"

**ONS WITH doub**<br>
mation works like it does with in<br>
my string" + 0.5<br>
"my string0.5"

### Interactions with double **tions with** double<br>tenation works like it does with int<br>"my string" + 0.5<br>"my string0.5" **IONS WITH**  $dOUDL\epsilon$ <br>
mation works like it does with int<br>
my string" + 0.5<br>
"my string0.5"<br>
+ "other string"

String concatenation works like it does with  $int$ 

 $\frac{1}{2}$ <br>
"my string" + 0.5<br>
"my string0.5"<br>
0.2 + "other string"

### Interactions with double tions with double<br>tenation works like it does with int<br>"my string" + 0.5<br>"my string0.5" **IONS WITH**  $dOUDLE$ <br>
mation works like it does with int<br>
my string" + 0.5<br>
"my string0.5"<br>
+ "other string"

String concatenation works like it does with  $int$ 

Next The Reader With Int<br>
Next York The Reader Shirt Shirt String O.5"<br>
0.2 + "other string"<br>
No.20ther string" "my string" +  $0.5$ <br>
"my string"<br>
.2 + "other string"<br>
"0.2other string"

#### Interactions with double

### Interactions with double **ns with**  $double$ <br>
brks like it does with  $int$ <br>  $5.0 + 4.2$

$$
5.0 + 4.2
$$

### Interactions with double **ns with**  $double$ <br>
prks like it does with int<br>  $5.0 + 4.2$ <br>  $9.2$

$$
5.0 + 4.2
$$
  

$$
9.2
$$

## Interactions Between<br>
double and int double and int

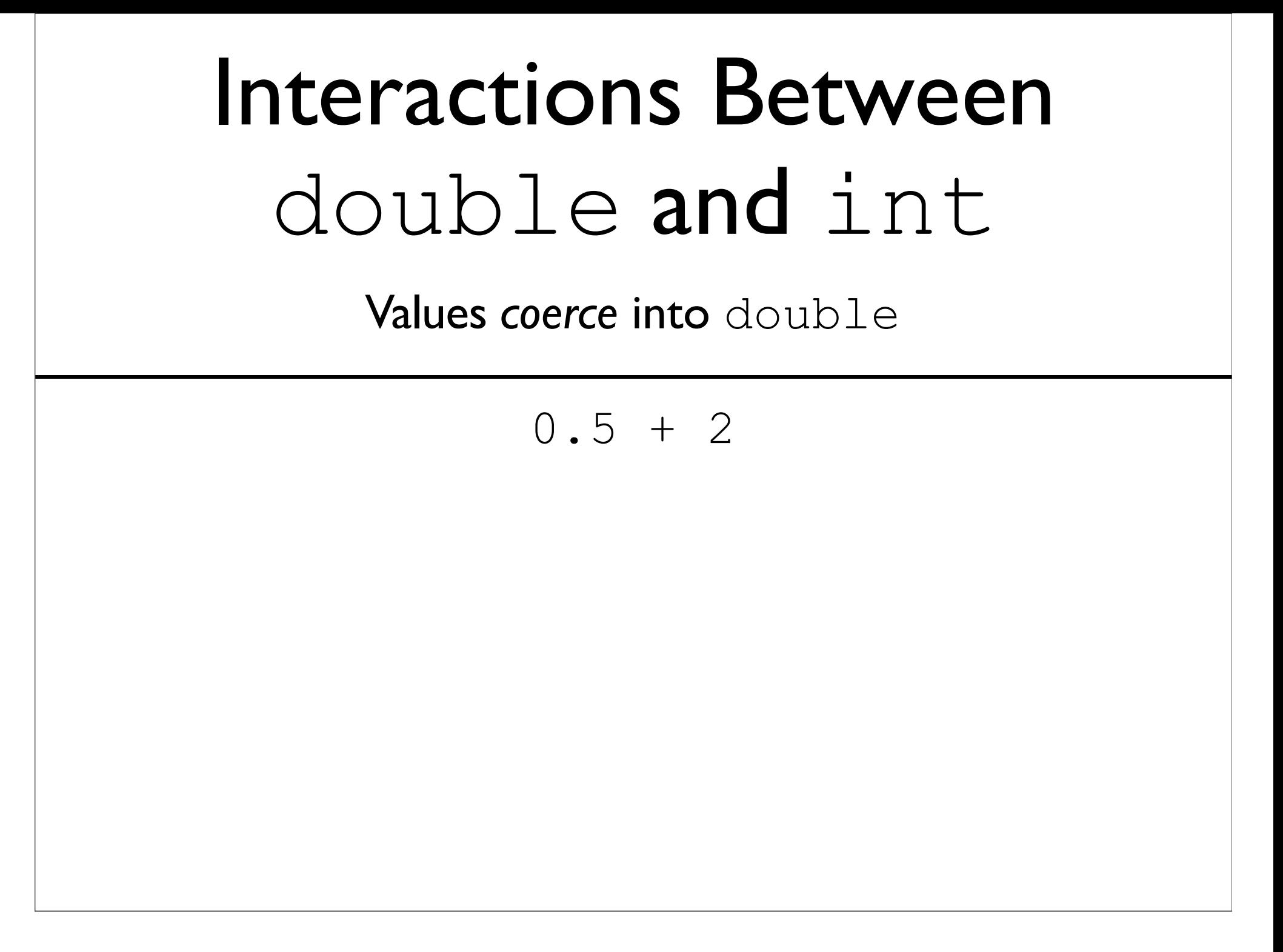

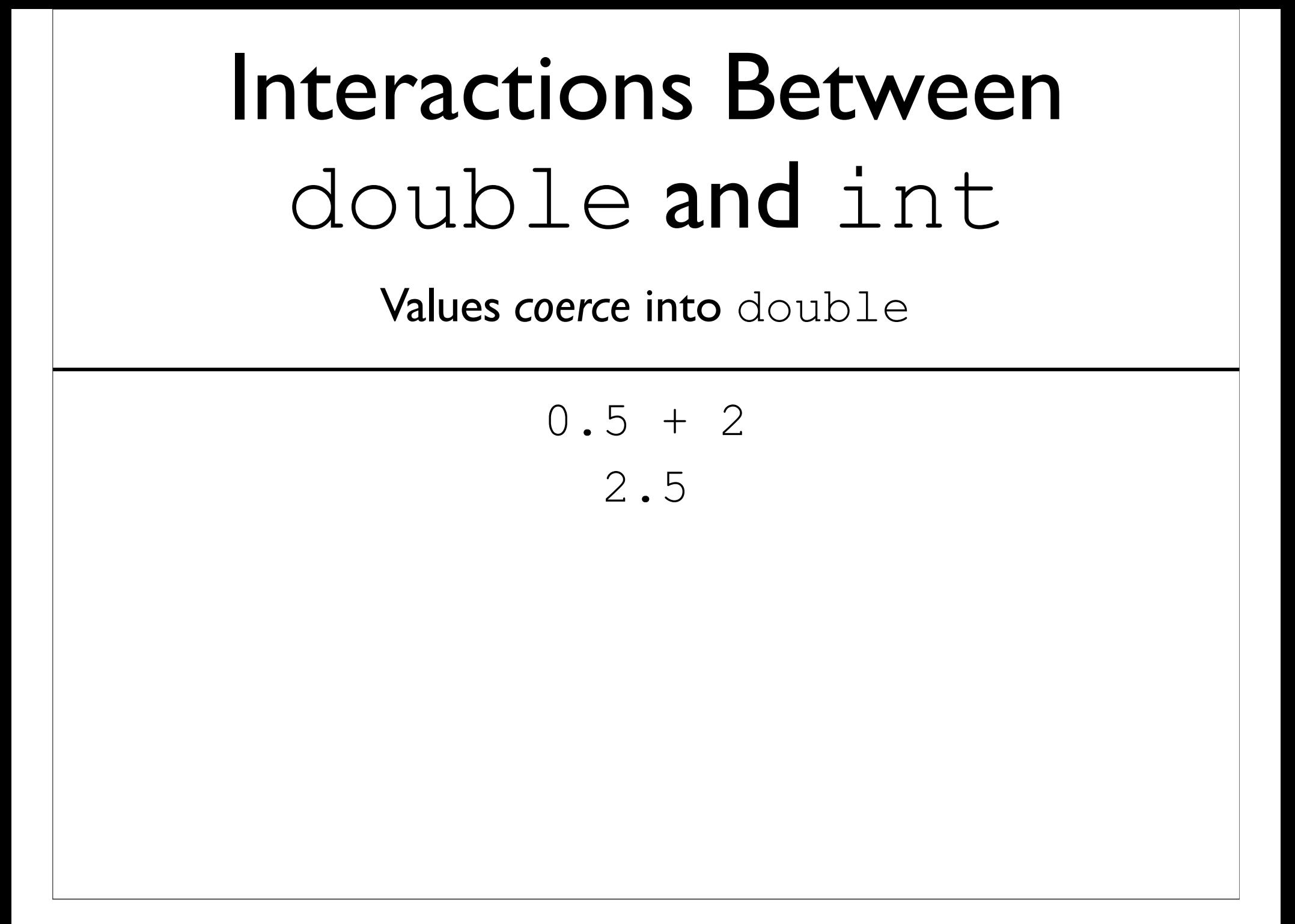

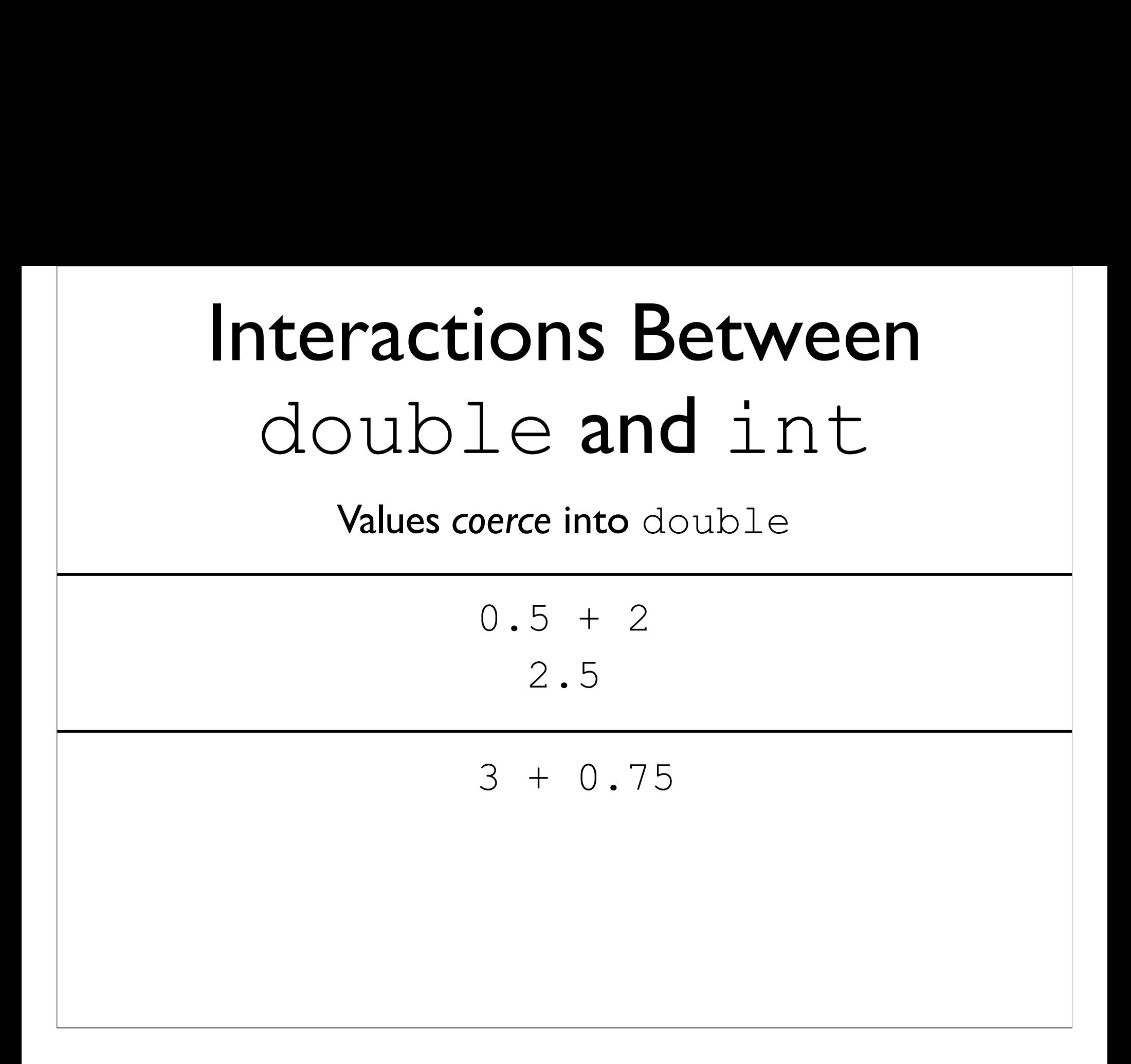

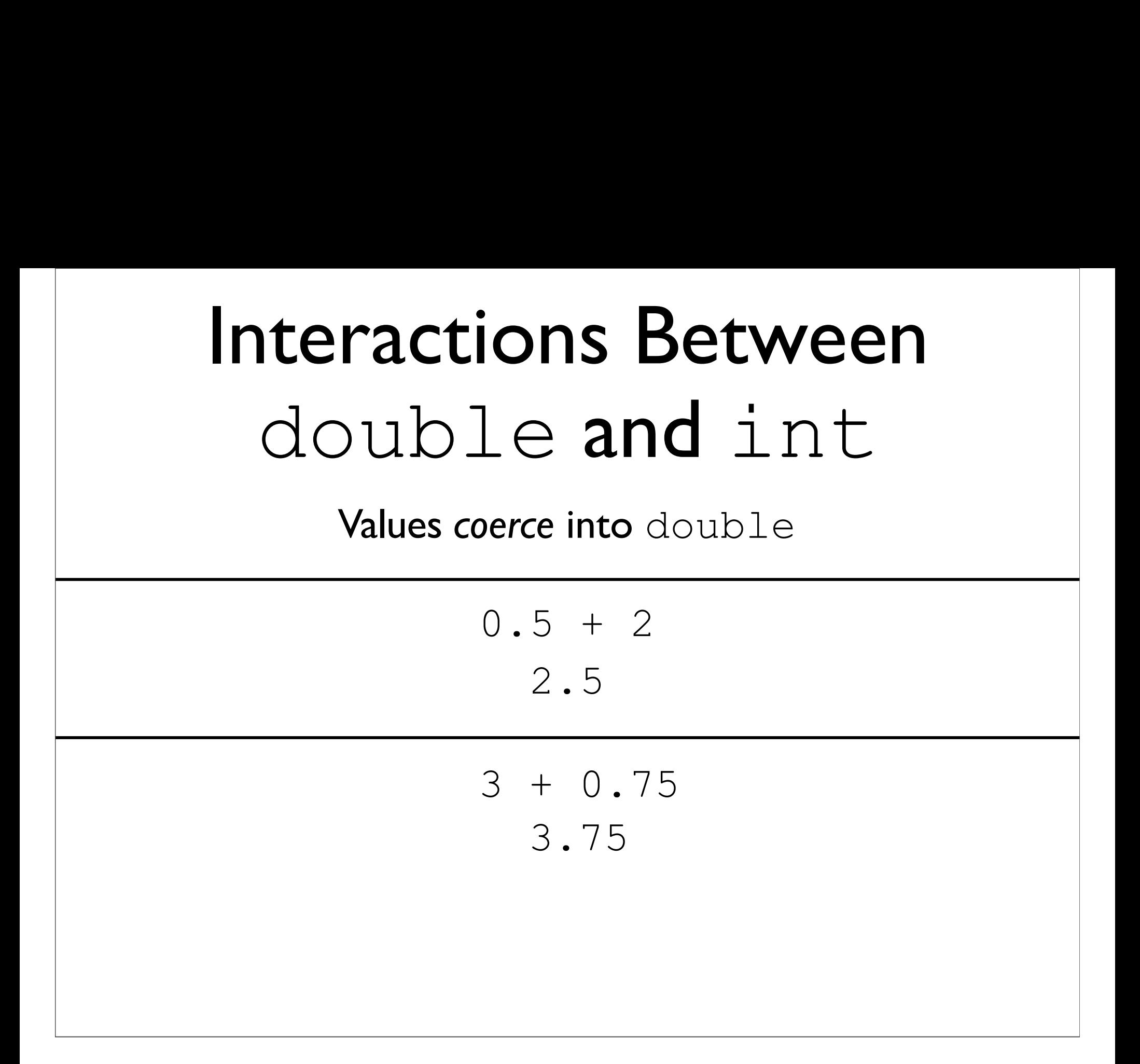

## Interactions Between<br>
double and long double and long

# Interactions Between<br>
double and long double and long Som the Suite of the Setween<br>
Decrease into double<br>
Cota For 41

# Interactions Between<br>
double and long double and long Som the Suite of the Setween<br>
Decrease into double<br>  $\frac{1}{0.5 + 41}$ <br>  $\frac{4.5}{4.5}$

- - 4.5

### Interactions Between<br>
double and long double and long Values coerce into double Solid Supering Setween<br>
Decrease into double<br>  $\frac{1}{0.5 + 41}$ <br>  $\frac{4.5}{0.5 + 41}$ 4.5 Le and  $\angle$  Drig<br>
coerce into double<br>
0.5 + 41<br>
4.5<br>
31 + 0.75

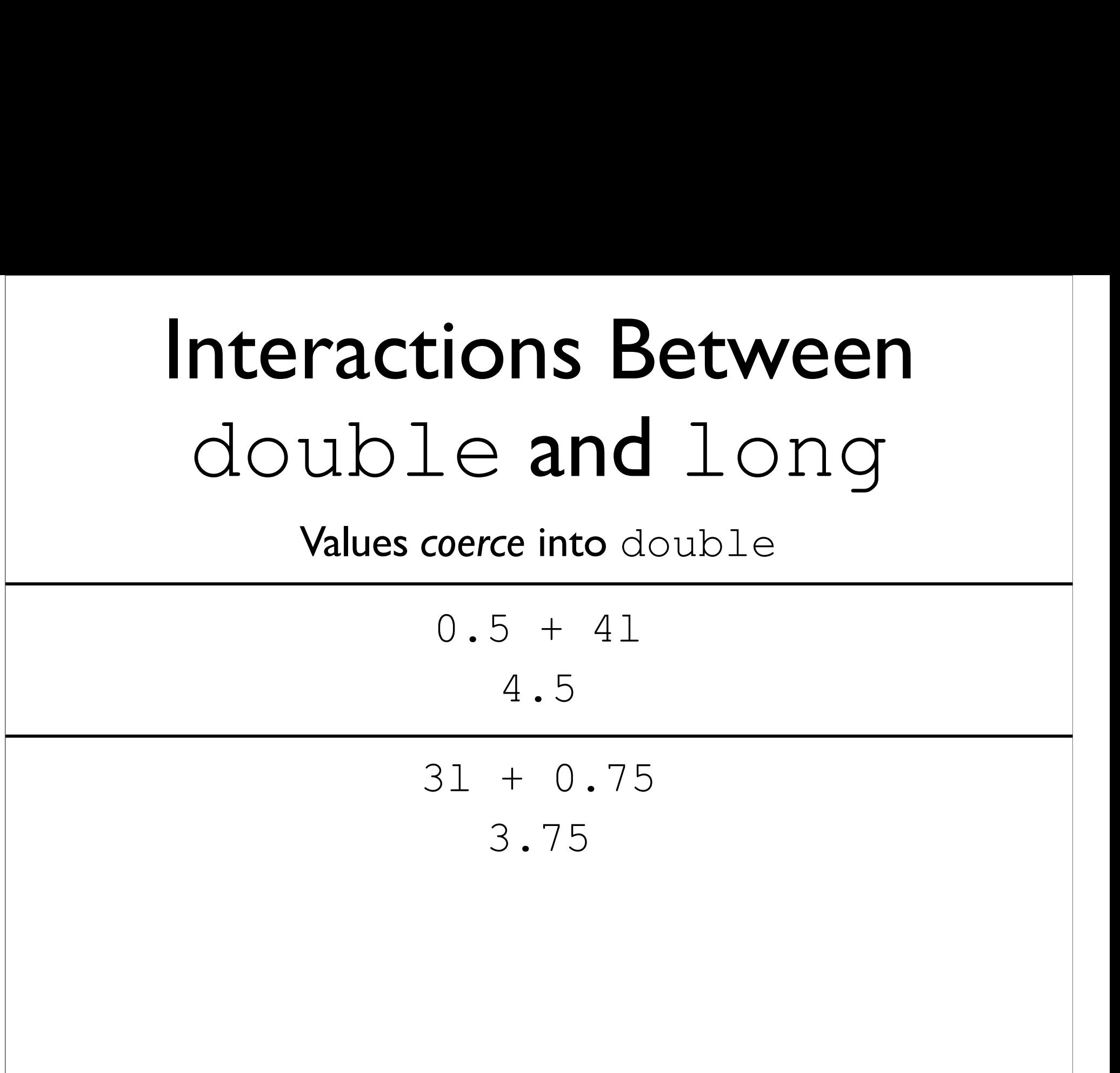

#### Exponentiation with Math.pow()

Exponentiation<br>Use Math.pow() for exponentiation<br>bomething to the power of something else) Exponentiation<br>Use Math.pow() for exponentiation<br>(something to the power of something else)

Exponentiation<br>Use Math.pow() for exponentiation<br>bmething to the power of something else) Exponentiation<br>Use Math.pow() for exponentiation<br>(something to the power of something else)  $\mathsf{M}(\mathsf{D})$  () for exponentiation<br>ne power of something else)<br>Wanted: 2<sup>7</sup>

Exponentiation<br>Use Math.pow() for exponentiation<br>bomething to the power of something else) Exponentiation<br>Use Math.pow() for exponentiation<br>(something to the power of something else) **POINTERCION**<br>
h.pow() for exponentiation<br>
to the power of something else)<br>
Wanted:2<sup>7</sup><br>
Math.pow(2, 7)

Wanted: 2<sup>7</sup>

Exponentiation<br>Use Math.pow() for exponentiation<br>bomething to the power of something else) Exponentiation<br>Use Math.pow() for exponentiation<br>(something to the power of something else) Math.pow() for exponentiation<br>to the power of something else)<br>Wanted:27<br>Math.pow(2, 7)<br>Wanted:3.4<sup>5.6</sup>

Wanted: 2<sup>7</sup>

Wanted:3.45.6

Exponentiation<br>Use Math.pow() for exponentiation<br>bomething to the power of something else) Exponentiation<br>Use Math.pow() for exponentiation<br>(something to the power of something else) Math.pow() for exponentiation<br>to the power of something else)<br>Wanted:27<br>Math.pow(2, 7)<br>Wanted:3.4<sup>5.6</sup>

Wanted: 2<sup>7</sup>

Wanted:3.45.6 Wanted:27<br>
Math.pow(2, 7)<br>
Wanted:3.4<sup>5.6</sup><br>
Math.pow(3.4, 5.6)

#### Example: Exponentiation.java